## **Installing on VM/ESA or z/VM**

The Adabas TXTLIB contains the AOS member AOSASM.

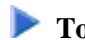

## **To install AOS on a VM/ESA system**

1. Use the CMS EXEC called AOSINPL provided by Adabas to load the provided AOS INPL tape dataset using Natural version 3.1 or above.

The dataset itself is in Natural 3.1 format and is placed in the library SYSAOS.

- 2. Before executing Natural under CMS, issue a GLOBAL TXTLIB command for the TXTLIB library containing AOSASM.
- 3. Load the AOS error messages using the Natural utility ERRLODUS.

The error messages are stored in an ERRN-formatted dataset included on the tape.

See the *Natural Utilities* documentation for information about the ERRLODUS utility.

4. Finally, execute AOS by logging on to the application library SYSAOS and entering the command MENU.